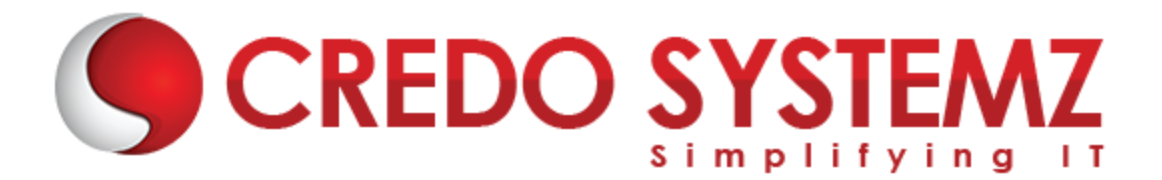

# **OPEN NEBULA TRAINING**

#### **Section 1** : **Open Nebula Overview**

- $\triangleright$  Introdution to Open Nebula
- $\triangleright$  Install and Configure the file
- $\triangleright$  Creating a KVM Virtual Machine
- $\triangleright$  How to Launch a Virtual Machine

#### **Section 2** : **Introduction to Distributed systems**

- $\blacktriangleright$  Infrastracture as a Service
- $\triangleright$  The Open Nebula Model
- $\triangleright$  Storage for the Private Cloud
- $\triangleright$  Networking for the Private Cloud
- $\triangleright$  Virtual Networks

#### **Section 3 : Remote Procedure call**

- $\triangleright$  Introduction to RPC Programming
- > Implementing Remote Procedure call
- $\triangleright$  Transaction on computer systems

#### **Section 4 : Remote Method Invocation**

- ▶ What is Remote Method Invocation?
- $\triangleright$  Implementation of RMI
- $\triangleright$  Defining a server class
- $\triangleright$  Accessing remote objects

#### **Section 5 : Message and Stream Oriented communication**

- $\triangleright$  Explain the Message Oriented communication
- $\triangleright$  Explain the Stream Oreinted communication
- **Difference between Message and Stream Oriented protocols**

#### **Section 6 : Processes and Threads**

- $\triangleright$  Understanding Process and Threads
- $\triangleright$  Threads Vs Process

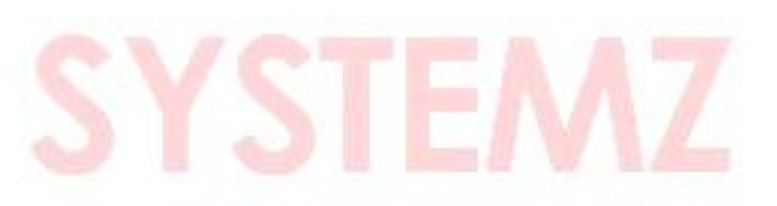

 $\triangleright$  Dispatching

#### **Section 7 : Code Migration and Distributed Scheduling**

- $\triangleright$  How does code migration occur?
- $\triangleright$  Sender and Reciever Initiated
- $\triangleright$  Understanding the Symmetric

#### **Section 8 : Synchronization**

- $\triangleright$  What is Synchronization?
- $\triangleright$  Implementation of Synchronization
- $\triangleright$  Data synchronization
- $\triangleright$  Data security
- $\triangleright$  Performance

#### **Section 9 : Distributed mutual exclusion and Deadlock**

- $\triangleright$  Introduction to Distributed mutual exclusion
- $\triangleright$  Types of Mutual exclusion
- $\triangleright$  A Distributed algorithm for Mutual Exclusion
- $\triangleright$  Deadlock in Distribute systems

#### **Section 10 : Distributed Transaction**

- $\triangleright$  What does Distributed Transaction?
- $\triangleright$  Types of operation in Distributed Transaction
- $\triangleright$  DTC's two phase commit algorithm

#### **Section 11 : Consistency models**

- Introduction to Consistency models
- **Data Centric Consistency models**
- ▶ Client Centric Consistency models

#### **Scetion 12 : Distributed commit and failure recovery**

- $\triangleright$  Two phase commit protocol in distributed systems
- $\triangleright$  Explain the Concurrency problems
- $\triangleright$  Understand the Concurrency controls

#### **Section 13 : Security in distributed systems**

- $\triangleright$  Introduction to Security
- $\triangleright$  Secure channels
- $\triangleright$  Access controls
- $\triangleright$  Security Management

#### **Section 14 : Security – Authentication**

- What is Authentication?
- $\triangleright$  Web client and Sunstone server
- $\triangleright$  Sunstone server and OpenNebula core
- $\triangleright$  Configure a SSL Proxy

### **Section 15 : Distributed middleware : CORBA**

- $\triangleright$  Introduction to CORBA
- ▶ Designing CORBA Systems
- $\triangleright$  Implementing CORBA Applications

## **Contact Info**

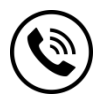

**+91 9884412301 | +91 9884312236 Know more about [OPEN NEB](https://www.credosystemz.com/courses/open-nebula-training/)ULA**

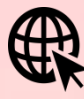

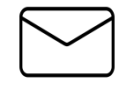

**info@credosystemz.com**

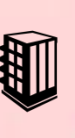

**New # 30, Old # 16A, Third Main Road, Rajalakshmi Nagar, Velachery, Chennai (Opp. to MuruganKalyanaMandapam)**

# **[BOOK A FREE DEMO](https://www.credosystemz.com/courses/open-nebula-training/)**